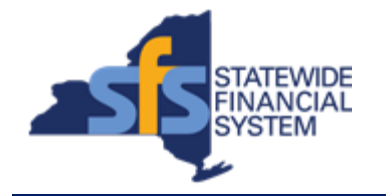

To successfully transact in the Statewide Financial System (SFS), it is important to **first**  refer to the related SFS Handbook. Job aids should be referred to as quick reminders on how to process transactions. SFS Handbooks provide more context and include screenshots.

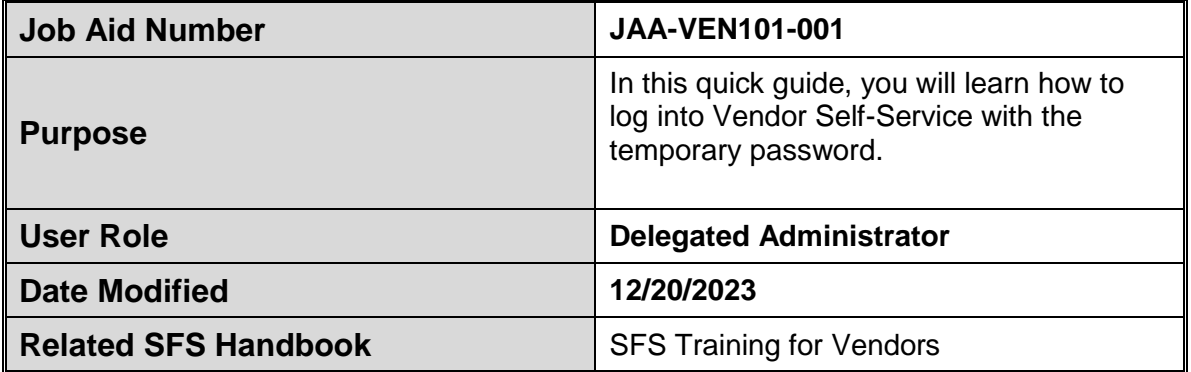

**Concept:** Upon creation of a new registered New York State (NYS) vendor account, the vendor's primary contact will receive an email with instructions on how to enroll in the online Vendor Self-Service application.

The email will include the following information needed to enroll in Vendor Self-Service:

- Web address of self-service screen
- Temporary User ID to login
- Temporary Password to login
- Access code
- NYS Vendor ID

Once the account is established, the vendor's primary contact may designate a Delegated Administrator (Delegated Admin) on the account to manage user accounts and account data maintenance on their behalf.

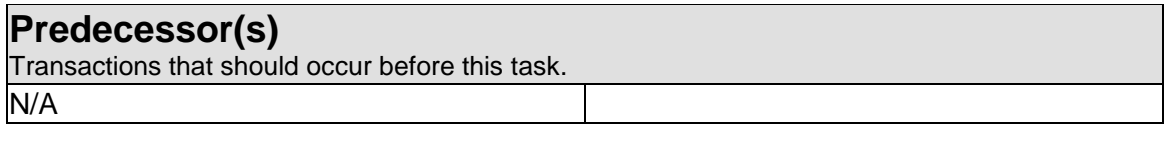

## **Successor(s)**

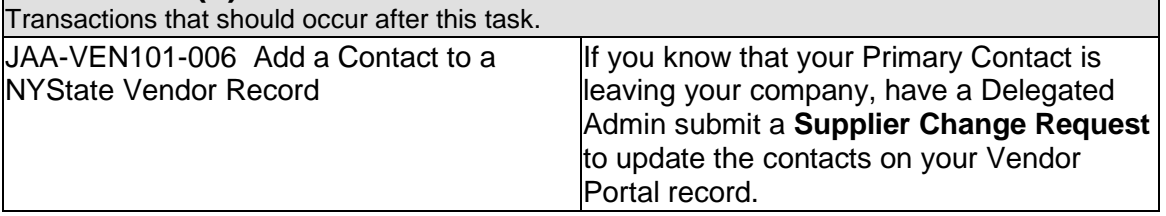

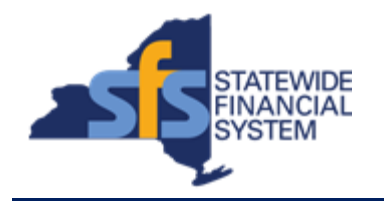

## **Procedure**

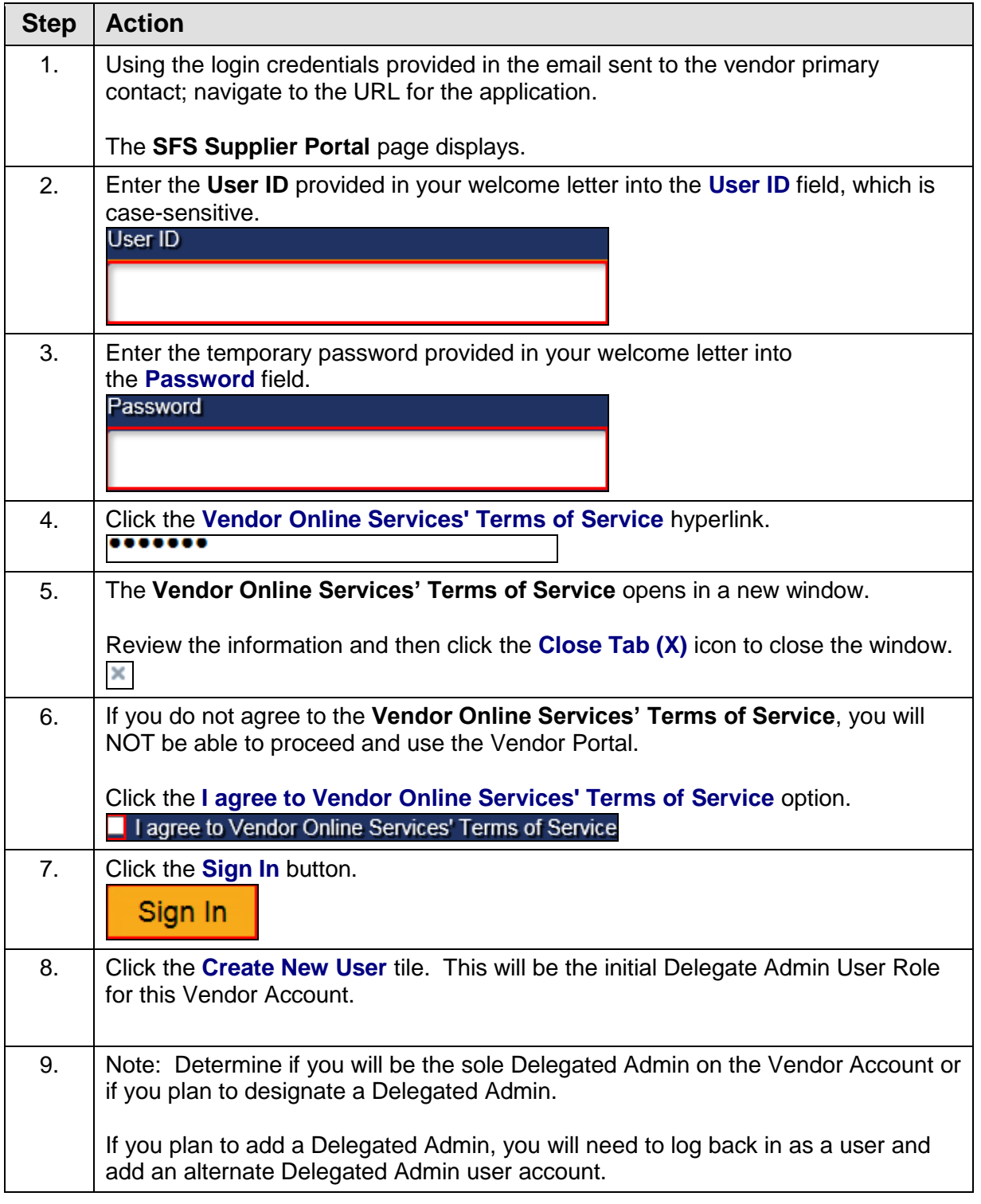

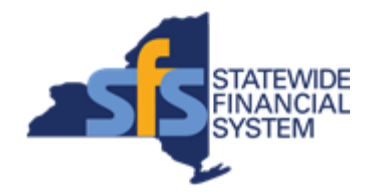

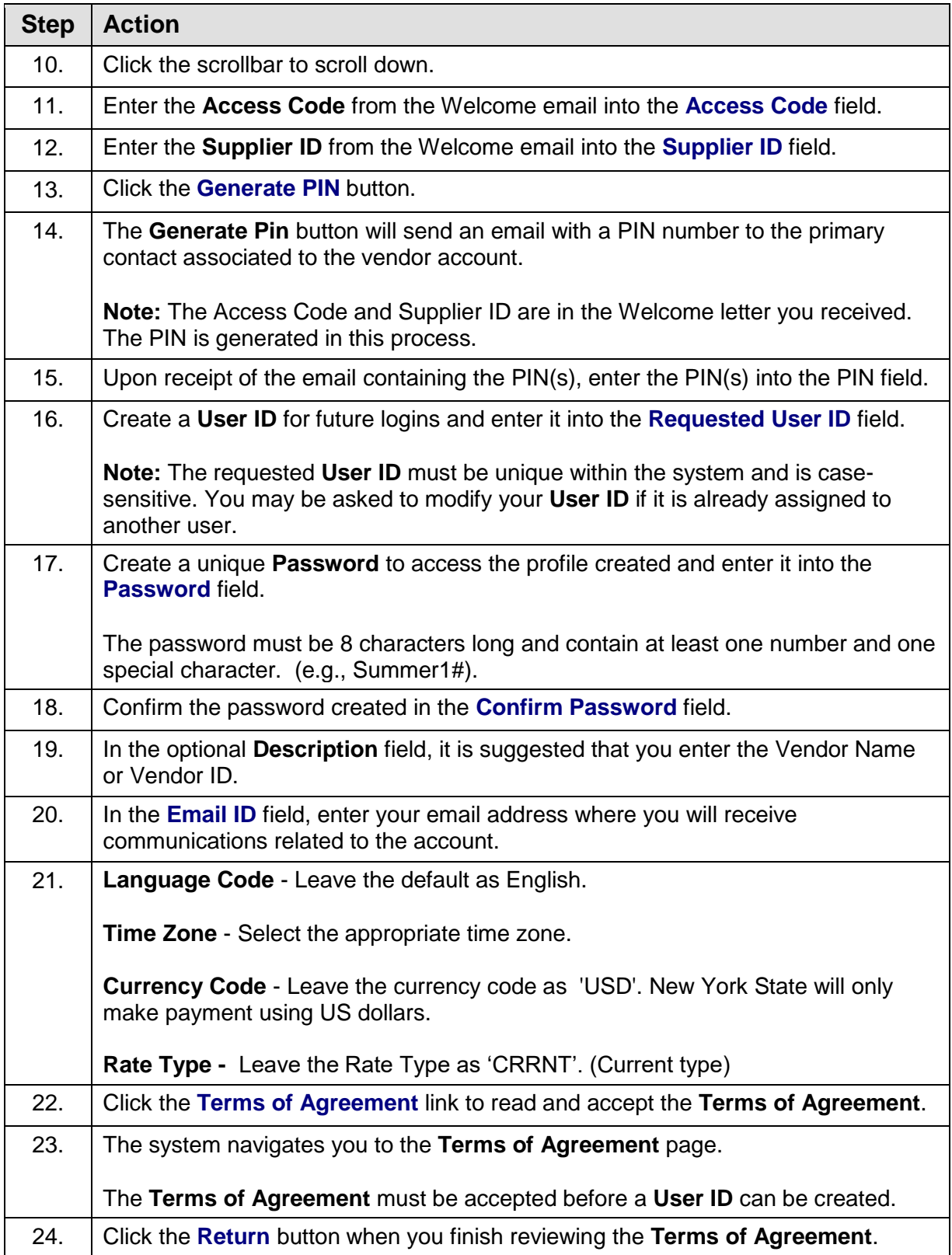

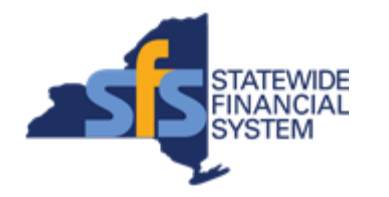

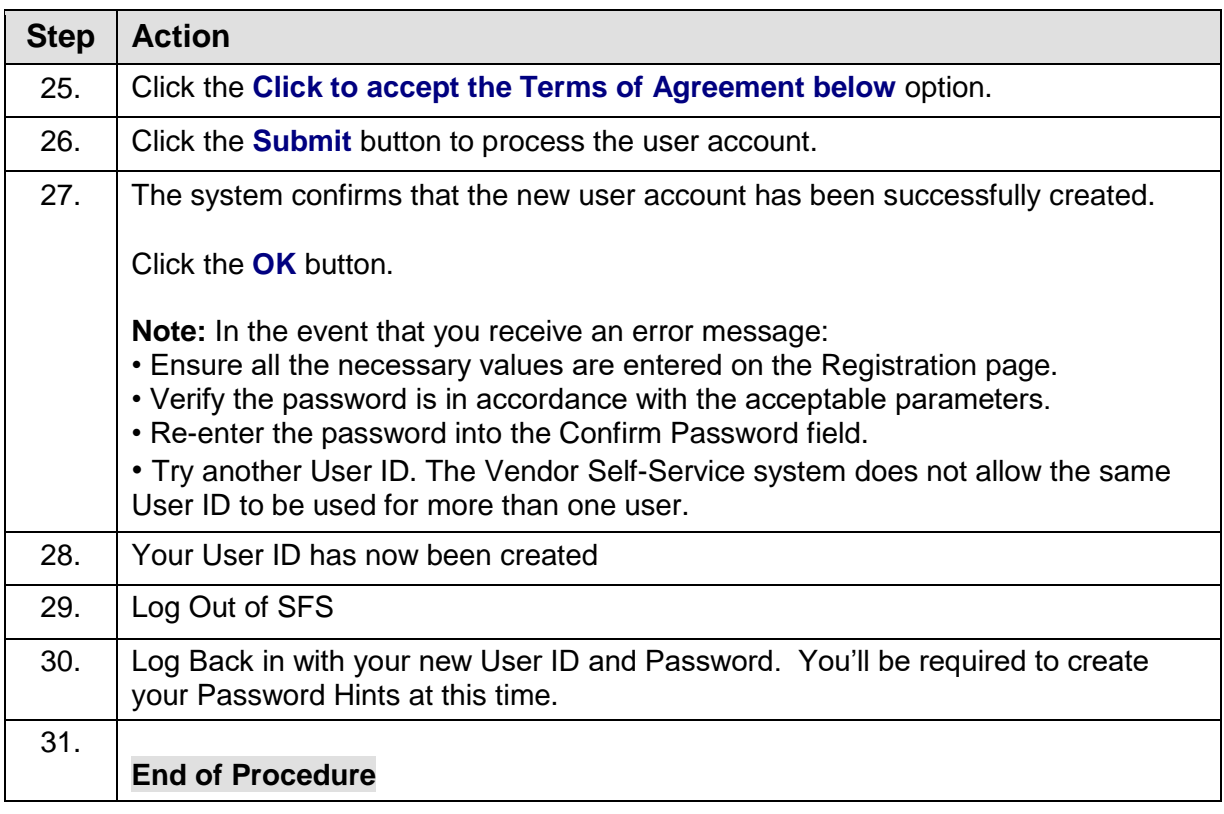